Mises en situation, conseils et bonnes pratiques

#### **Introduction**

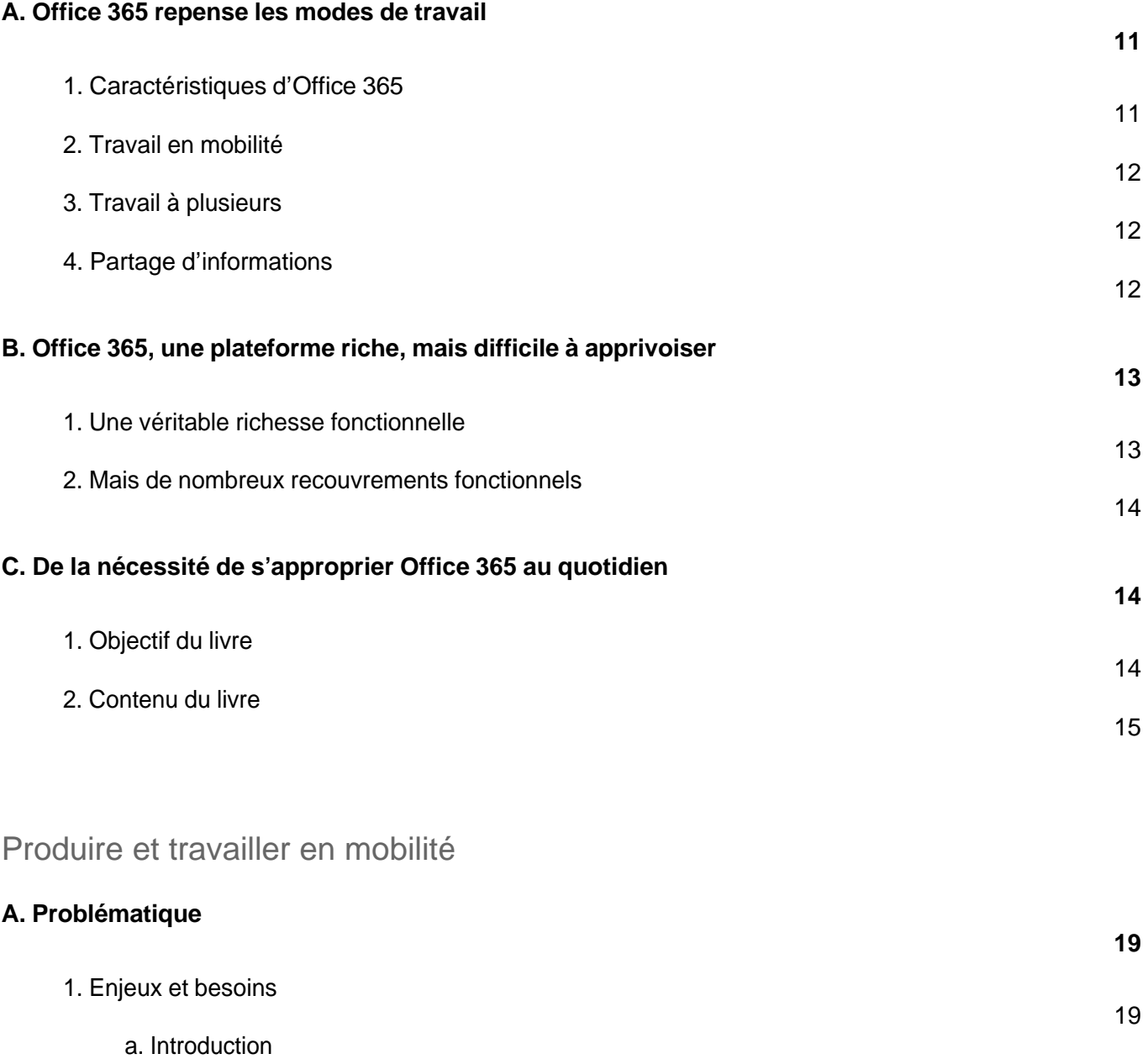

19

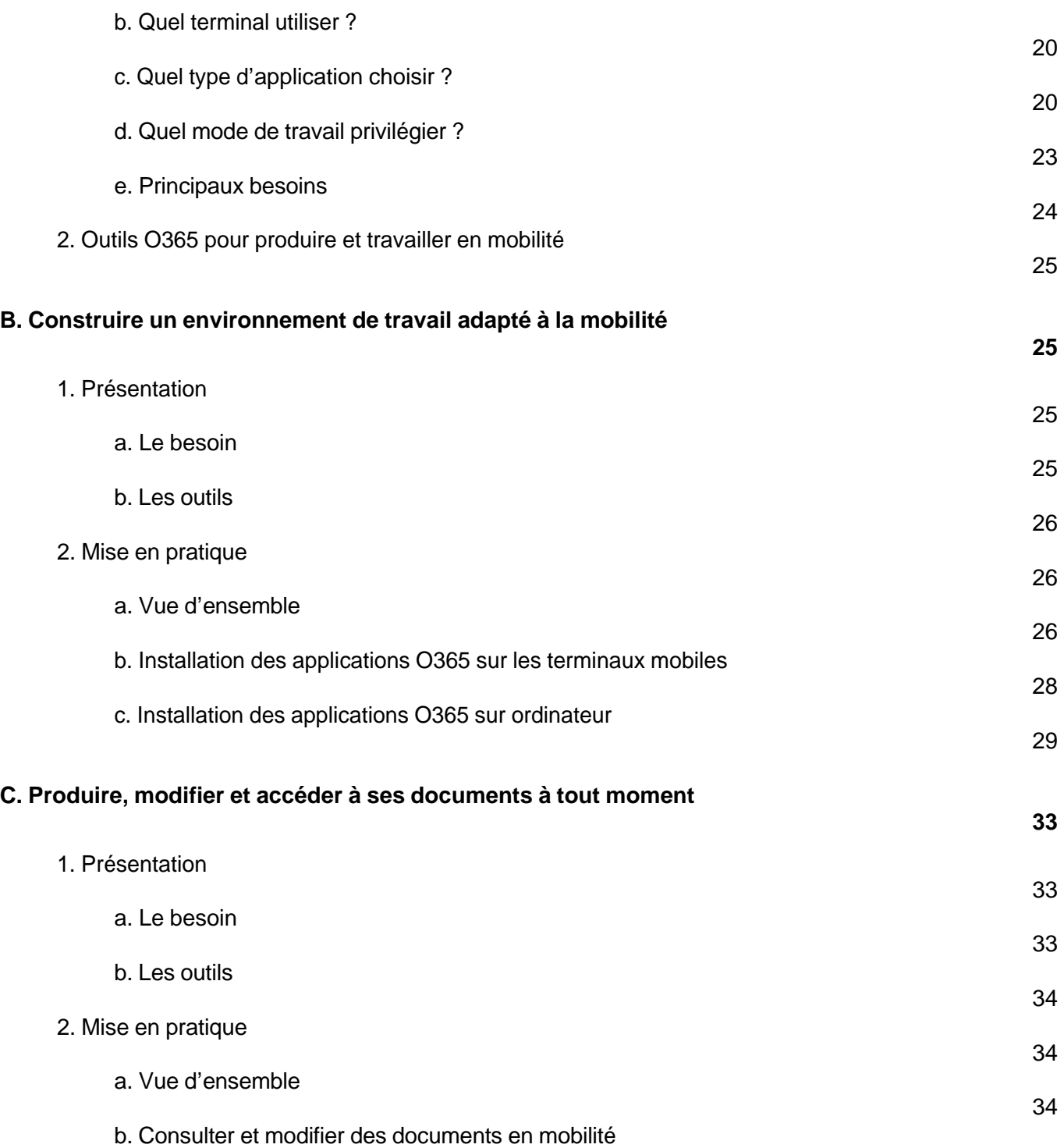

Mises en situation, conseils et bonnes pratiques

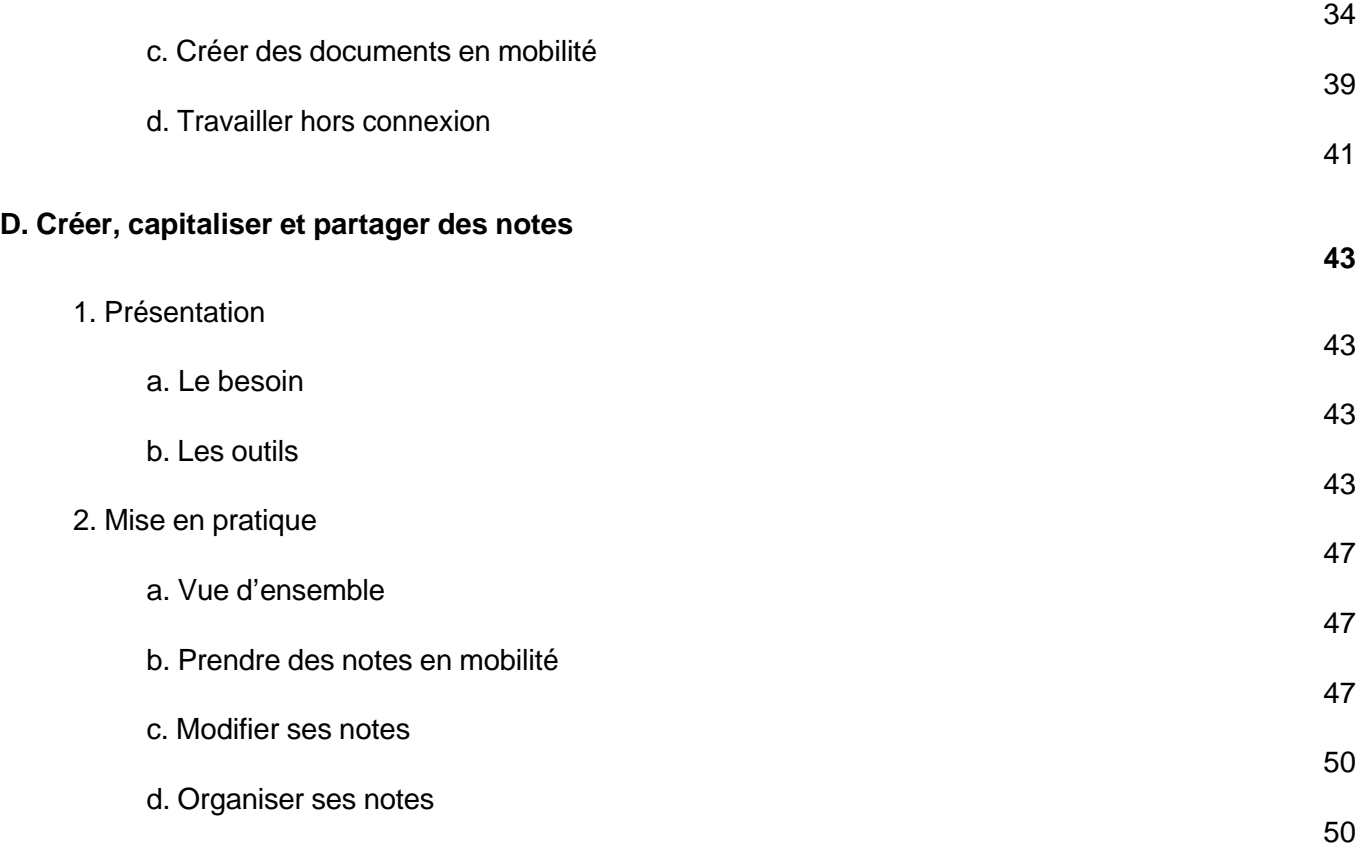

#### Communiquer, partager et recueillir des informations

#### **A. Problématique 55** 1. Enjeux et besoins 55 a. Introduction 55 b. Principaux besoins 57 2. Outils O365 pour communiquer et partager des informations et des documents 58

#### **B. Choisir le meilleur moyen de communiquer avec un ou plusieurs collègues**

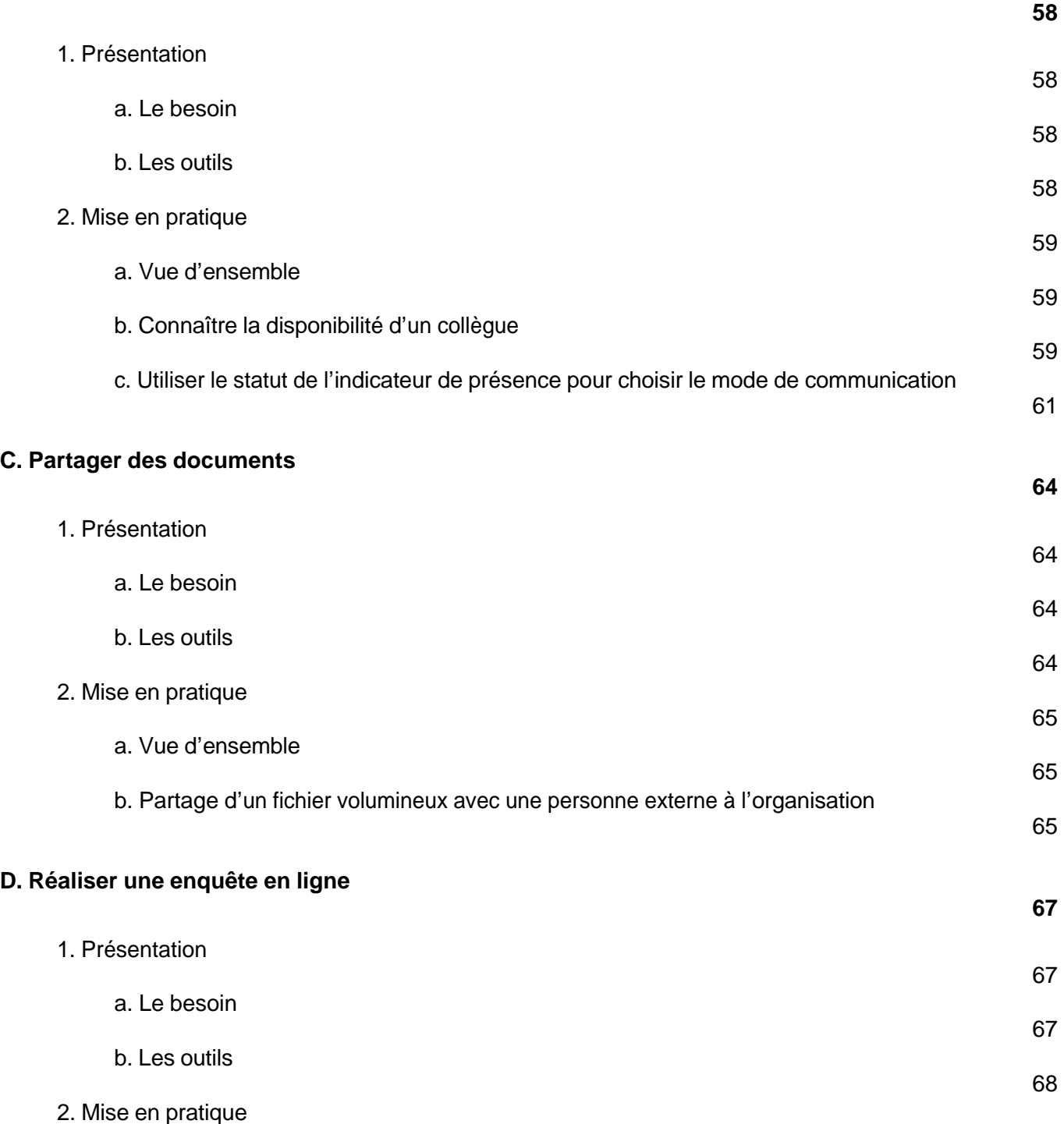

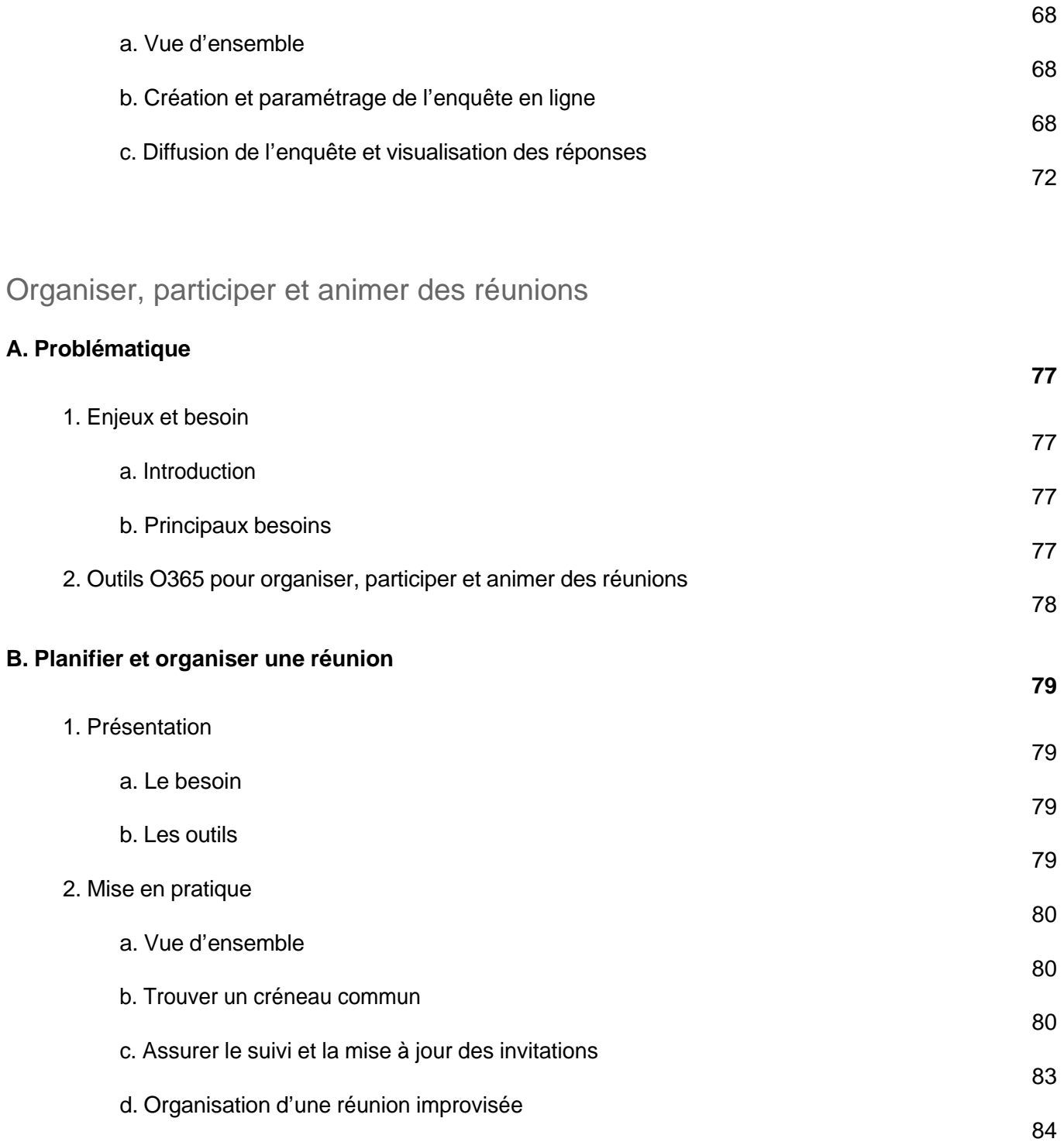

Mises en situation, conseils et bonnes pratiques

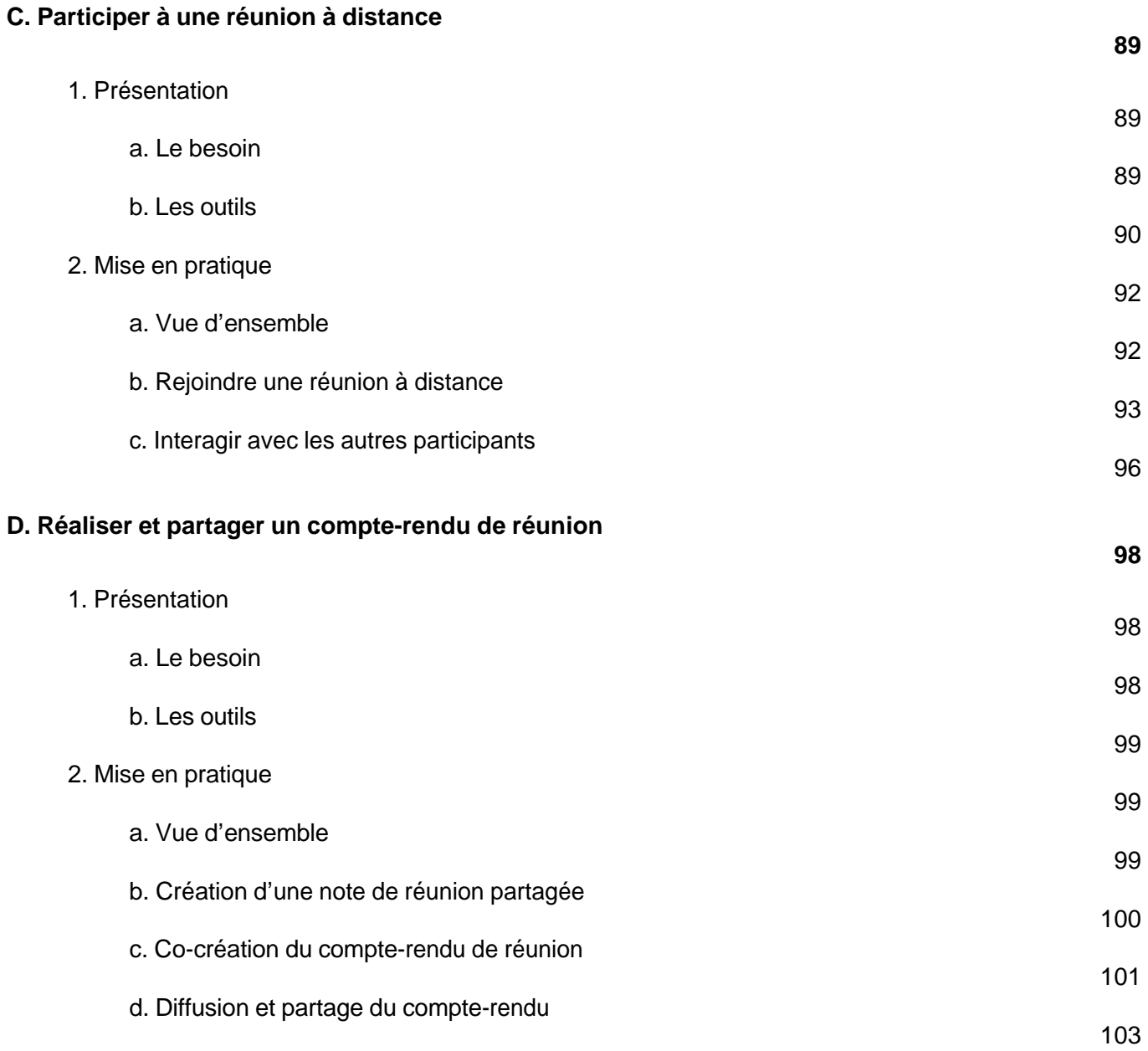

Travailler en groupe (équipes et communautés)

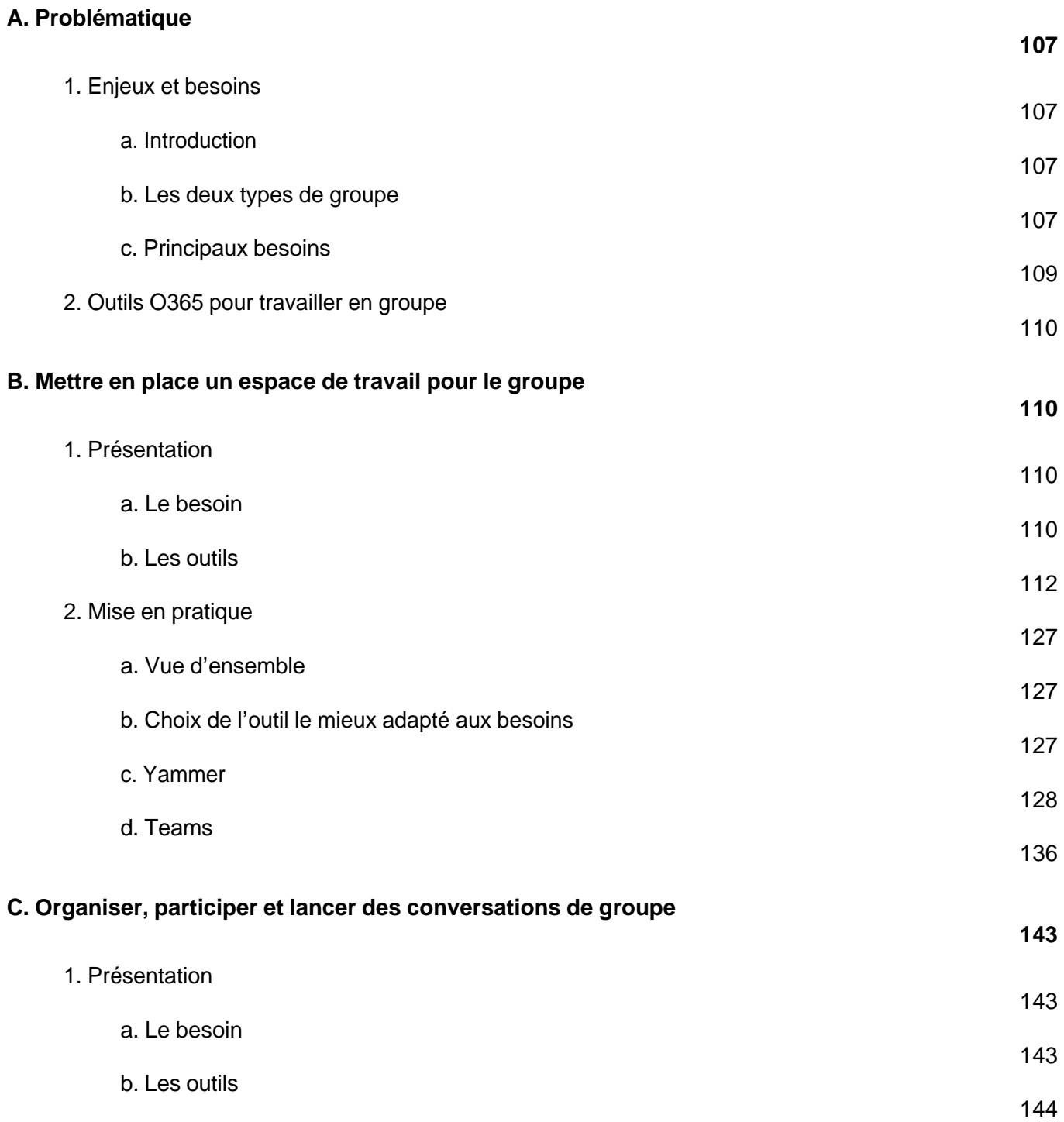

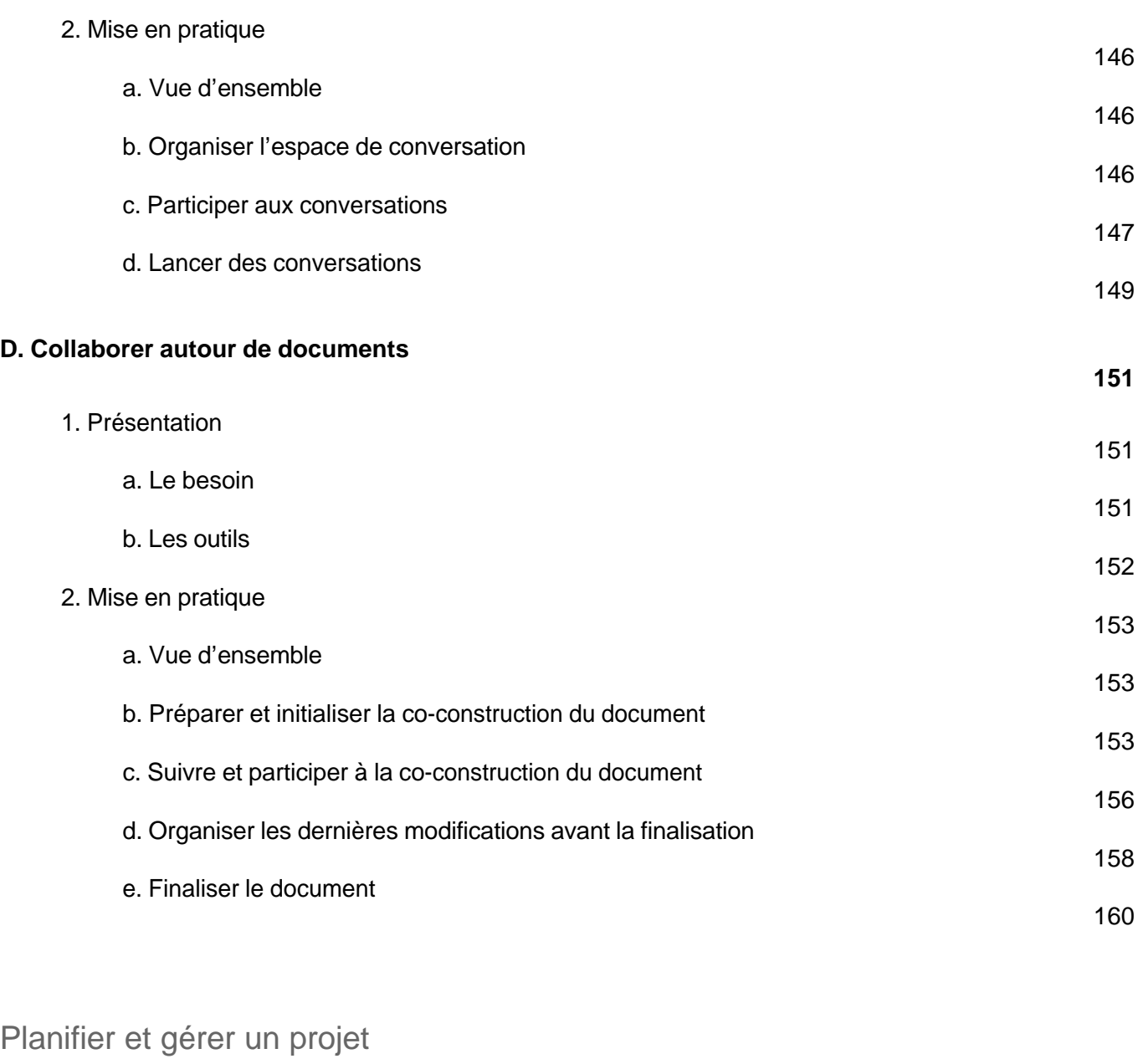

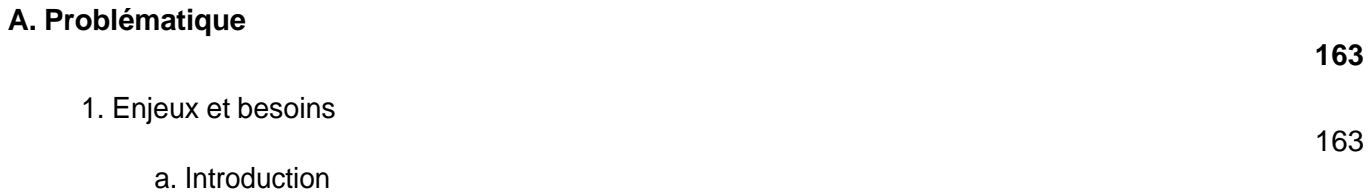

![](_page_8_Picture_135.jpeg)

![](_page_9_Picture_127.jpeg)

![](_page_10_Picture_135.jpeg)

![](_page_11_Picture_123.jpeg)

Mises en situation, conseils et bonnes pratiques

![](_page_12_Picture_74.jpeg)

#### **Index**

**251**